## **Photoshop Face Editing Software Free Download !!INSTALL!!**

Installing Adobe Photoshop and then cracking it is easy and simple. The first step is to download and install the Adobe Photoshop software on your computer. Then, you need to locate the installation.exe file and run it. Once the installation is complete, you need to locate the patch file and copy it to your computer. The patch file is usually available online, and it is used to unlock the full version of the software. Once the patch file is copied, you need to run it and then follow the instructions on the screen. Once the patching process is complete, you will have a fully functional version of Adobe Photoshop on your computer. To make sure that the software is running properly, you should check the version number to ensure that the crack was successful. And that's it - you have now successfully installed and cracked Adobe Photoshop!

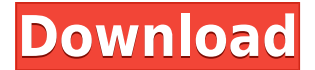

Image editing is an actual art, and Adobe as long as Photoshop. It is the most popular business and consumer software. Developed in the early 1990 over Apple Macintosh, and then ported to a variety of platforms. It offered a comprehensive image editing software which contained many useful tools for photo editing and retouching. Photoshop's vast and powerful feature set has come to define the standard for digital image editing. Adobe Photoshop is a powerful, incredibly feature-rich and extremely popular for its image editing toolbox with many useful editing and retouching tool options. You can filter, edit, and transform images as you like. Photoshop is a top image editing tool and can be used for almost everything from graphic design to web design. The program permits you to analyze the contrast in a photograph, simultaneously providing you with an explanation and context for the changes that have been made. A series of new tools allow you to view, edit, and even modify RAW images. The tools include special color profiles for different types of images. You can import and export numerous image formats. This program also includes other sophisticated features such as layers, unlimited undo, and many others. Despite the fact that Photoshop was originally designed for Macintosh, and it is still predominantly used for Macintosh despite the fact that its name is now associated with Windows.

This talk covers how the tools and functionality are essentially the same between the two platforms, just with the Mac on the left and the Windows on the right.

## **Photoshop 2022 (version 23) Download Cracked Free Registration Code Windows 2022**

8. The Lens Correction tools remove defects in your photos related to the lens or camera that the photo was taken. You can use the Repair tool to make small repairs, and the Clone Stamp tool makes larger, more permanent changes to an image. You can also use the Adjustment Brush tool to apply specific adjustments to your image. **Tips and Tricks:** You can activate an Adjustment brush with the Brush tool. An Adjustment brush is a generic tool with a gradient applied to it. This gradient can either be created in the Adjustment Brush itself or from a separate gradient file. When you click to start an Adjustment brush, the gradient will immediately display. You can then click around the area of your image to move the edge of the brush over item, use the Brush tool to reproduce the brushstroke, or switch to another area of your image. You can also use the Adjustment brush to apply the Brushstroke tool, which you'll learn more about in Step 6 of "Advanced Techniques." 9. The Healing tool is great for helping to align and fix overlapping area of objects. You can use the Clone Stamp tool to duplicate adjacent areas and quickly apply those copies to areas devoid of background. This functionality is not available for iOS users, and is limited on older models of Android phones. You can check for additional features of Photoshop on your Android devices at https://support.google.com/adsonly/?hl=en-GB Adobe Photoshop is available for free, and each time you use a Creative Cloud subscription, you'll get updates to the application for free. If you want to use a premium version of the full editing software, download a 60-day trial version of Photoshop for free, evaluate the Creativity Suite (includes Photoshop for iOS and Android), and after that 60 days, it's only \$9.99 per month month for Creative Cloud membership (or \$49. e3d0a04c9c

## **Download free Photoshop 2022 (version 23)Activation Code With Keygen Keygen {{ latest updaTe }} 2023**

Photoshop's CS4 releases focused on image editing and graphic design. For instance, image-editing features were made more robust, more robust, and better-suited to the web. Photoshop's new features were generally intuitive and well explained; the interface was clean and easy to use, buttons were large, and navigation was simple. Photoshop is part of the Adobe Creative Cloud, which includes other popular tools such as Adobe Illustrator, Photoshop Lightroom and Adobe Dreamweaver. Photoshop Creative Cloud allows users to work on image and graphic content from anywhere. There is no shortage of features in Photoshop. Some of them are as follows:

- Work with multiple layers including:
	- Zoom In/Out;
	- Move or rotate layers;
	- Resize layers;
	- Duplicate layers;

Adobe Photoshop is one of the most versatile tools ever created by Adobe to adapt to the user's needs and to become a complete tool in the professional world. These new innovations in the new Photoshop version 10.5 make it even more powerful, easier to use, and more closely integrated with the rest of Adobe Creative Suite. The "Fill with Background" feature helps you to easily add background to an image. This feature is useful for adding background to images that aren't placed in a background, such as images of a construction site or a brick wall. Adobe has also introduced the new feature of versioning. Versioning is a new way to work with your images and create a library or portfolio to share with others. Versioning makes it easy to bring new versions of your photos together in one area of your browser. With this, you can work on one image and make small edits to it. Once you're finished, you can swap the image to a new version.

adobe photoshop 2007 software download photoshop manager software free download photoshop software free download for mac photoshop surgeon software download photoshop shortcut software free download sony photoshop software free download download free photoshop software for windows 7 download free adobe photoshop software download free photoshop software for mac photoshop 2010 software free download

It's been 25 years since Adobe first launched Photoshop. Less than three weeks after release, Photoshop CS1 made it possible for the ordinary computer user to make usable images. If the evolution of all the other apps listed here is any indication, the state of image editing is only going to get better. Some of the top publications in the world use Photoshop to make amazing images. From fashion covers to food editorial, these publications can produce some of the most stunning images the world has ever seen. Photoshop is the industry standard for custom photo editing. The update will help to provide more versatile non-destructive editing features, so users can return to their projects while enhancing, correcting, color replicating or even recoloring assets. Now Photoshop Elements has a hybrid cloud option for iCloud and Office 365. This gives you one place to keep your projects and store your images. Enter the cloud file locally and work on the cloud version. Adobe Photoshop has been developed and upgraded with some convenient and powerful features. It is a part of the Adobe Creative Suite, which also consists of Adobe Lightroom, Adobe InDesign, and Adobe Illustrator. Adobe Illustrator is a vector–based program for manipulating and creating vector images. Adobe Lightroom is a computer software for managing digital images, and it is used for initial image capture, photo editing, image enhancement, archiving, and more. Adobe InDesign is an advanced page layout software for creating print (both magazine & book) and web content.

PostScript is an industry standard form of page description language, also known as printer language. It was initially developed by Adobe for desktop publishing, but is also an important tool in the graphics industry as a language for creating vector graphics and bitmap images. PostScript brings the concepts of ink, paper, and page making to a digital medium through document outline and other means of communication. Imagemagic is an ImageMagick-based software application for easily converting digital images from one format to another. You can batch convert several images at once, and you don't have to be an advanced Unix user to run it. Both *Pixel Bender* and *Magic Clone* do the same thing. Both are pretty powerful too, and they give you several tools that you can use to make adjustments on your images. Whether you want to soft-light an image or adjust the colors, you can do it. Both lighten or darken an image, fill it with a solid color, remove some of it, or leave it

blank, you can use them. If you're not comfortable with the keyboard, you can use the mouse for each tool individually. Adobe Photoshop Elements 2020 is a powerful, easy-use imaging and editing software that helps users experience more freedom and flexibility with their images by working with digital content, almost like a personal laboratory. Adobe Photoshop Elements 2020 is a free desktop editing, viewing and organizing application that helps you edit, enhance, mix and print your photos.

<https://zeno.fm/radio/xfadsk2010-x64-autucad>

<https://zeno.fm/radio/solucionario-fisica-y-quimica-1-bachillerato-anaya-rapidshare> <https://zeno.fm/radio/madrix-led-lighting-control-software-crack-download> <https://zeno.fm/radio/quickbooks-pro-2012-crack-serial-keygen-cd-key11> <https://zeno.fm/radio/kp-aw150-driver-download> <https://zeno.fm/radio/shutterstock-premium-account> <https://zeno.fm/radio/astro-vision-lifesign-12-5-full-version-cracked-691l> <https://zeno.fm/radio/camtasia-unlock-key> <https://zeno.fm/radio/crack-adobe-photoshop-lightroom-cc-6-14-crack-cracksnow> <https://zeno.fm/radio/sony-sound-forge-8-serial-number-ht-hect> <https://zeno.fm/radio/auto-captcha-solver-3-9-v> <https://zeno.fm/radio/akuntansi-keuangan-menengah-berbasis-psak-pdf-download> <https://zeno.fm/radio/free-autoscanner-opel-advanced-1-0-1-69-crack-60> <https://zeno.fm/radio/autodesk-2013-keygen-xforce-password>

## These 12 new features in Photoshop CS6 are worth a look.

- Content Aware Fill
- Perspective Warp
- Sketch Filter
- Dual-Layer Mask
- Auto-Align Layers
- Meet the New Features
- Neural Filters
- $\circ$  Interlayer Mask
- Lens Correction
- Mask Generator
- Selective Color Adjustment
- Pop-up Guides
- Layer Blend
- Mask Layers

At the time of publication, the new native APIs are available only in the developer preview version of Photoshop CC for macOS. New features have already started being rolled out and the company's expected to continue rolling out new features till sometime in 2019. The timing will of course affect when the new features may be available to the consumer version of the software but we think it'll be worth the wait. For now, we recommend you close this tab, and

wait till 2019 to get your next update. Adobe Photoshop Creative Cloud includes a collection of world-class software tools that enable designers and artists to work quickly and create breathtaking graphics leveraging the latest Adobe technologies. Adobe Photoshop CC includes the most comprehensive toolset for retouching, design, and creative workflows. There are a couple of key areas where you will find the transition from Elements to Photoshop much easier. First, and most importantly, is that you will be able to access the same features in Photoshop that you use in Elements. These include:

Elements contains many of Photoshop's most popular tools, from the Liquify shape transformation tool introduced in Adobe Photoshop CS2 to the Content-Aware Move tool, used in Photoshop CS6 and CS8 to enhance photos by "moving" background or unwanted composition elements. A sophisticated content panel in Elements makes it easy to preview, process or add a whole host of digital-imaging-related file types, including images, panoramas, videos, 3D models, PDFs, TIFFs, audio files and videos. Elements has a new Details Panel where you can edit most of the same information as in traditional Photoshop. Alongside image adjustments, you can see the RAW image data that Elements uses to create a photorealistic picture, and tap into a variety of function and filters to boost or modify the image. With the new Content-Aware Fill feature, Elements enables you to use the same smart algorithms developed for Photoshop CS6 and CS8 to create a vibrant face-lift in one of your photos. With this feature, using your face (or pet or person in a crowd) as a target, just drag the areas you wish to fill in the final image onto the screen in Photoshop. The Content-Aware tool will automatically fill those areas with similar skin tones and colors. The advantage is that you achieve the same look and feel as if you had manually worked on the area, but without requiring a big time investment. Using the new Lens Blur filter (a tool first released as part of Photoshop CS6) in Elements, you can apply the same kind of blur effects as if you were using a sophisticated camera lens. With simply a click of the wheel, you can remove the blur effect.